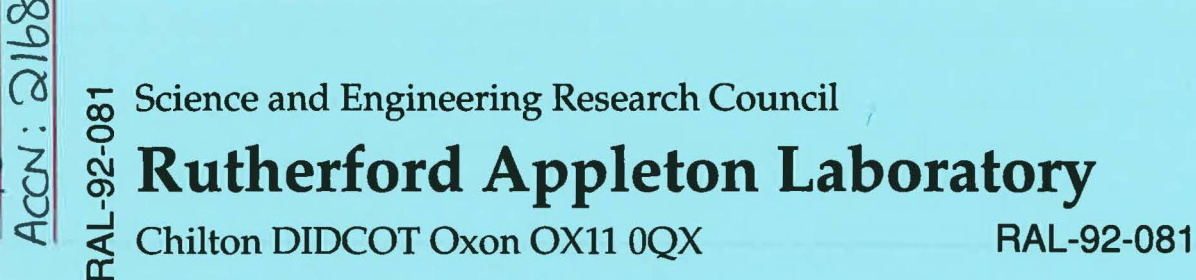

2021 Rb1 PAL 9208

# **A Solution of the Navier-Stokes** Equations Using a  $(v, v, \rho)$  Formulation

**C** Greenough

**AT PIST RUTHERFORD WITH ETON LABORATOR** 

December 1992

#### **Science and Engineering Research Council**

"The Science and Engineering Research Council does not accept any responsibility for loss or damage arising from the use of information contained in any of its reports or in any communication about its tests or investigations''

## **A Solution of the Navier-Stokes Equations Using a** *(u,v,p)* **Formulation**

C. Greenough

October 1992

#### **Abstract**

This report describes the solution of the Navier-Stokes equation in their *(u,v,p)* formulation using the NAG/SERC Finite Element Library. The implementation uses a simple iteration schemes to solve the nonlinear algebraic system resulting from the application of the Galerkin method to the governing equations. The program also demonstrates how more complicated system matrices can be formed using the generalised assemble routines. As a test problem the report uses channel flow over a cavity.

In the report the governing equations and their numerical approximation are discussed together with a detailed description of the Fortran 77 program implementing their solution.

Mathematical Software Group Computational Modelling Division Rutherford Appleton Laboratory Chilton, Didcot Oxfordshire OXll OQX

## **Contents**

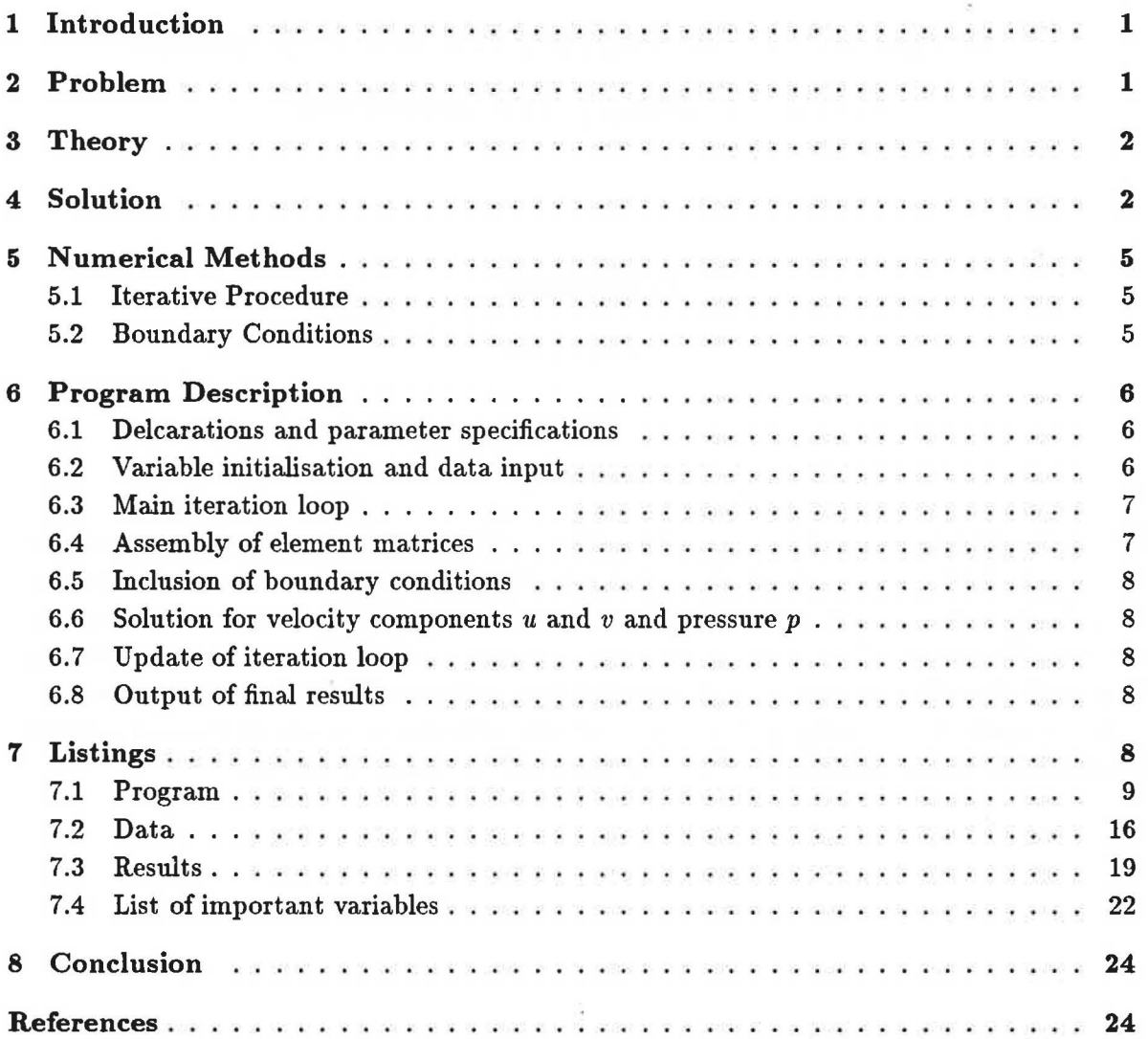

## **1 Introduction**

The solution of the Navier-Stokes equations are very important in many areas of science and engineering [1]. Although the solution of these equations for high Reynolds number is very difficult and requires specialised techniques, there are many applications where such sophistication is not required. This program aims to provide a starting point for the development of such finite element programs and to illustrate the solution of such coupled non-linear systems using the Finite Element Library [2, 3, 4].

The program illustrates how a simple point iteration scheme can be implemented using the Library and how more complicated system matrices can be constructed using the generalised assembly routines. The program also illustrates how the Library can be used to create a numerical formulation that combines different orders of approximation for the dependent variables.

## **2 Problem**

A laminar flow over a square cavity is create and driven by the motion of the top boundary AB. It is required to calculate the velocity field and pressure distribution of a viscous fiuid moving over a square cavity. The problem geometry, discretisation and boundary conditions are described in Figures 1 and 2.

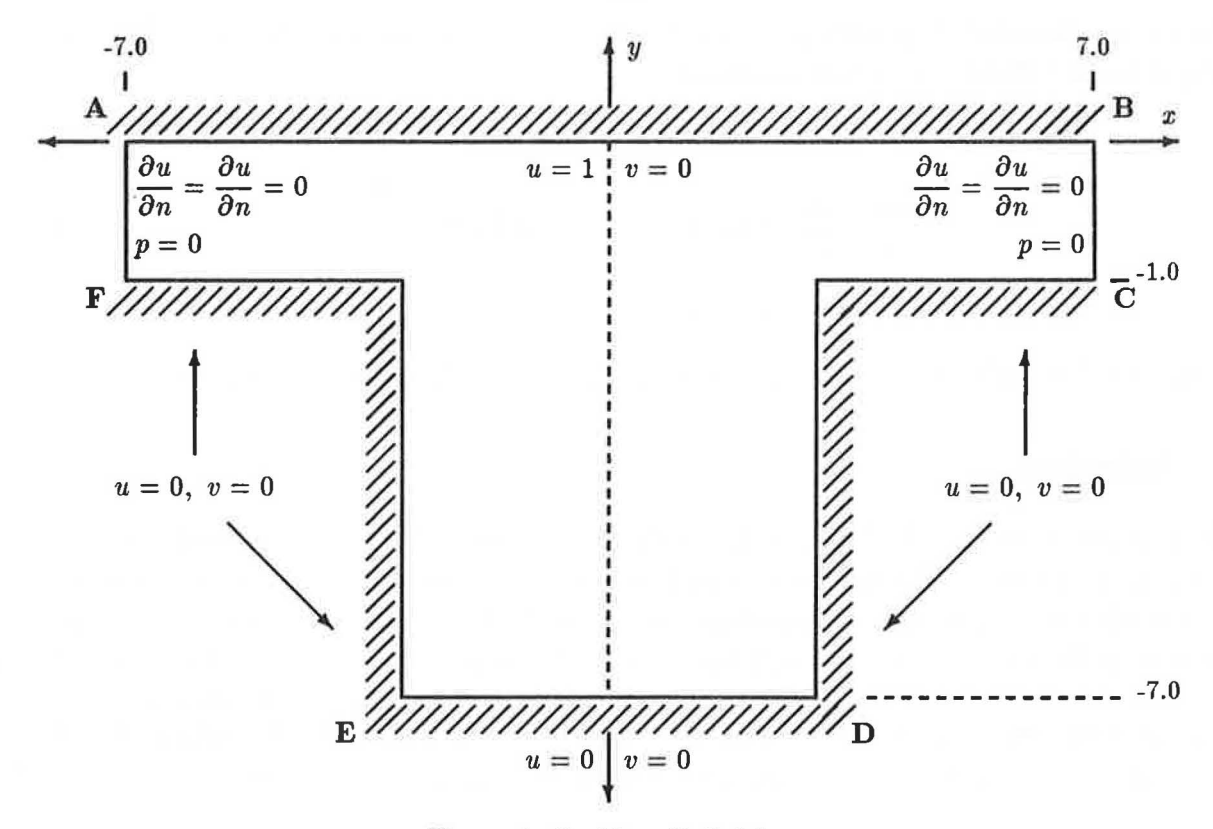

Figure 1: Problem Definition

### **3 Theory**

The partial differential equations governing two-dimensional viscous flow in non-dimensional coordinates are:

$$
u\frac{\partial u}{\partial x} + v\frac{\partial u}{\partial y} = \frac{l_{x1}}{F_R} - \frac{\partial p}{\partial x} + \frac{1}{R_E} \left( \frac{\partial^2 u}{\partial x^2} + \frac{\partial^2 u}{\partial y^2} \right) \tag{1}
$$

$$
u\frac{\partial v}{\partial x} + v\frac{\partial v}{\partial y} = \frac{l_{x^2}}{F_R} - \frac{\partial p}{\partial y} + \frac{1}{R_E} \left( \frac{\partial^2 v}{\partial x^2} + \frac{\partial^2 v}{\partial y^2} \right)
$$
 (2)

$$
\frac{\partial u}{\partial x} + \frac{\partial v}{\partial y} = 0 \tag{3}
$$

where  $u, v$  and  $p$  are the non-dimensional velocity components and pressure.  $R_E$  and  $F_R$  are the Reynolds and Froude numbers, and  $l_{x^1}$  and  $l_{x^2}$  are the direction cosines of the x and *y* global axes to the direction of the gravitational field. The non-dimensional variables are related to the dimensional variables by

$$
x = \frac{x^*}{l}, \ y = \frac{y^*}{l}, \ u = \frac{u^*}{l}, \ v = \frac{v^*}{l} \tag{4}
$$

$$
p = \frac{p^*}{\rho u_o^2} \tag{5}
$$

where *l* is a characteristic length,  $\rho$  the density and  $u^2$  a datum velocity. These equations are subject to the following boundary conditions

$$
u = v = 0 \t on FE, ED and DC
$$
  

$$
\frac{\partial u}{\partial n} = \frac{\partial v}{\partial n} = p = 0 \t on AF and BC
$$
  

$$
u = u_o \text{ and } v = 0 \t on AB
$$
 (6)

In this set of boundary conditions the flow is driven by the velocity of the top plate.

#### **4 Solution**

The problem domain is divided into 19 8-noded quadrilateral elements, numbered 1 to 19, as shown in Figure 2. Using the  $(u, v, p)$  formulation an accepted pratice is to represent the variation in the pressure by shape functions one order lower that those used to define the variation in the velocity components. Thus, the velocity components *u* and *v* are approximated by iso-parametric bi-quadratic elements and the pressure,  $p$ , by super-parametric bi-linear elements (since the geometry of the pressure elements will be defined by the eight nodes of the hi-quadratic elements). In each element the following approximations are made

$$
u = \sum_{i=1}^{i=n} N_i u_i, \qquad v = \sum_{i=1}^{i=n} N_i v_i
$$
 (7)

$$
p = \sum_{j=1}^{j=m} M_j p_j \tag{8}
$$

and

| 7                          |                                                          | 8              | 23               | 37                 | 47         | 55                            | 61         | 67            | 72                       | 78                        | 76            |
|----------------------------|----------------------------------------------------------|----------------|------------------|--------------------|------------|-------------------------------|------------|---------------|--------------------------|---------------------------|---------------|
| $\bf{6}$<br>$\overline{4}$ | $^{2}$                                                   | $\overline{5}$ | 24<br>22         | 4<br>$32^{\circ}$  | 46<br>43   | 6<br>53'                      | 62<br>59   | $\bf 8$<br>65 | ${\bf 73}$<br>${\bf 71}$ | $\overline{\omega}$<br>74 | $77 \over 75$ |
| $\boldsymbol{2}$           | $\left  \begin{smallmatrix} 1 \end{smallmatrix} \right $ | $\mathbf{3}$   | 20<br>21         | $33^{(3)}$         | 42<br>44   | $\frac{5}{5}$<br>54'          | 58<br>60   | 63'           | 66<br>64                 | $\circ$<br>70             | 68<br>69      |
|                            |                                                          |                | 34               | (17)               | ${\bf 45}$ | $\left( \overline{12}\right)$ | 56         | $\sqrt{13}$   | $57\,$                   |                           |               |
|                            |                                                          |                | 36               | 35                 | ${\bf 46}$ | 49                            | ${\bf 50}$ | 51            | 52                       |                           |               |
|                            |                                                          |                | 38               | (14)               | 39         | (15)                          | 40         | (16)          | 41                       |                           |               |
|                            |                                                          |                | ${\bf 25}$       | 26                 | $\bf 27$   | $\bf 28$                      | ${\bf 29}$ | 30            | 31                       |                           |               |
|                            |                                                          |                | $\boldsymbol{9}$ | $\left( 17\right)$ | 12         | (18)                          | 15         | (19)          | 17                       |                           |               |
|                            |                                                          |                | 11               | ${\bf 10}$         | $13\,$     | 14                            | 16         | 19            | 18                       |                           |               |

Figure 2: Problem Discretisation

where in this problem  $n=8$  and  $m=4$  and  $u_j$ ,  $v_j$  and  $p_j$  are the nodel values of the velocity components and the pressure. Employing the Galerkin weighted residual approach (1) becomes

$$
\sum_{1}^{n_e} \int_{\Omega^e} N_i \left[ \sum_{k=1}^n N_k u_k \sum_{j=1}^n \frac{\partial N_j}{\partial x} u_j + \sum_{k=1}^n N_k v_k \sum_{j=1}^n \frac{\partial N_j}{\partial y} u_j + \sum_{l=1}^m \frac{\partial N_l}{\partial y} u_l \right]
$$
\n
$$
+ \sum_{l=1}^m \frac{\partial M_l}{\partial x} p_l - \frac{l_{x^1}}{F_R} - \frac{1}{R_E} \left[ \sum_{1}^n \frac{\partial^2 N_j}{\partial x^2} u_j + \sum_{1}^n \frac{\partial^2 N_j}{\partial y^2} u_j \right] d\Omega^e = 0
$$
\n(9)

where the outer summation is over each element in the problem and the inner summations over the appropriate number of nodes in an element. By using Green's Theorem the second order terms can be reduced by an order. For example these terms in (9) become

$$
\frac{1}{R_E} \int_{\Omega^e} N_i \left[ \sum_{j=1}^n \frac{\partial^2 N_j}{\partial x^2} u_j + \sum_{j=1}^n \frac{\partial^2 N_j}{\partial y^2} u_j \right] d\Omega^e =
$$
\n
$$
\frac{1}{R_E} \int_{\Gamma^e} N_i \sum_{j=1}^n \frac{\partial N_j}{\partial n} u_j d\Gamma^e - \frac{1}{R_E} \int_{\Omega^e} \left[ \frac{\partial N_i}{\partial x} \sum_{j=1}^n \frac{\partial N_j}{\partial x} u_j + \frac{\partial N_i}{\partial y} \sum_{j=1}^n \frac{\partial N_j}{\partial y} u_j \right] d\Omega^e \tag{10}
$$

where  $\Gamma_e$  denotes integration along an element boundary. Within the body of the domain a summation of these boundary integral contributions will vanish. The only non-zero contributions come from the boundary of the problem. Substitution of (10) *into* (9) produces

$$
\sum_{1}^{n_e} \left[ \int_{\Omega^e} N_i N_k u_k \frac{\partial N_j}{\partial x} + N_i N_k v_k \frac{\partial N_j}{\partial y} + N_i \frac{\partial M_l}{\partial x} p_l - N_i \frac{l_{x1}}{F_R^2} \right]
$$
\n(11)

$$
\frac{1}{R_E}\left[\frac{\partial N_i}{\partial x}\frac{\partial N_j}{\partial x}u_j+\frac{\partial N_i}{\partial y}\frac{\partial N_j}{\partial y}u_j\right]\right]d\Omega^e-\int_{\Gamma_1^e}\frac{1}{R_E}N_i\frac{\partial N_j}{\partial n}u_jd\Gamma-\int_{\Gamma_2^e}\frac{1}{R_E}N_i\frac{\partial u_j}{\partial n}d\Gamma^e=0
$$

where  $\Gamma_1^e$  and  $\Gamma_2^e$  denote the boundaries over which  $\partial u/\partial n$  is specified.

The corresponding approximation for  $(2)$  can be obtained by simply interchanging x with y and *u* with *v* in (11). The system of equations is completed by approximating the continuity equation (3). Again the Galerkin weighted residual approach is used, but this time the weighting functions are now taken to be those associated with the four-noded super-parametric pressure element, *Mk.* 

$$
\sum_{1}^{n_e} \int_{\Omega^e} M_i \left[ \frac{\partial N_j}{\partial x} u_j + \frac{\partial N_j}{\partial y} v_j \right] d\Omega^e = 0 \tag{12}
$$

The assembled matrix equation takes the form

$$
A\lambda = F + B \tag{13}
$$

where the form of  $\lambda$  is

$$
\lambda = \left[ \begin{array}{c} u_i \\ p_i \\ v_i \end{array} \right] \tag{14}
$$

Each coefficient in the matrix A has the form

$$
a_{ij} = \sum_{1}^{n_e} \int_{\Omega^e} \begin{bmatrix} C_{11} & C_{12} & C_{13} \\ C_{21} & C_{22} & C_{23} \\ C_{31} & C_{32} & C_{33} \end{bmatrix} d\Omega^e - \int_{\Gamma^e} \begin{bmatrix} \frac{1}{R_E} N_i \frac{\partial N_j}{\partial n} & 0 & 0 \\ 0 & 0 & 0 \\ 0 & 0 & \frac{1}{R_E} N_i \frac{\partial N_j}{\partial n} \end{bmatrix} d\Gamma^e \tag{15}
$$

where

$$
C_{11} = N_i N_k \tilde{u}_k \frac{\partial N_j}{\partial x} + N_i N_k \tilde{v}_k \frac{\partial N_j}{\partial y} + \frac{1}{R_E} \left[ \frac{\partial N_i}{\partial x} \frac{\partial N_j}{\partial x} + \frac{\partial N_i}{\partial y} \frac{\partial N_j}{\partial y} \right]
$$
(16)

$$
C_{12}=N_i\frac{\partial M_j}{\partial x},\ C_{13}=0,\ C_{21}=M_i\frac{\partial N_j}{\partial x} \qquad (17)
$$

$$
C_{22} = 0, C_{23} = M_i \frac{\partial N_j}{\partial y}, C_{31} = 0 \tag{18}
$$

$$
C_{32} = N_i \frac{\partial M_j}{\partial y} \text{ and } C_{33} = C_{11}
$$
 (19)

where  $\tilde{u}_k$  and  $\tilde{v}_k$  are approximations of *u* and *v* that linearise the system during the solution process. These terms are discussed in Section 5.1.

The surface integrals in (16) correspond to that part of the element on a boundary where Dirichlet boundary conditions are applied. In general *it* is not necessary to calculate these terms.

Where natural or Neuman boundary conditions are imposed contributions will appear in the right-hand side vector. The basic right-hand side terms are of the form:

$$
f_i = \sum_{1}^{n_e} \int_{\Omega^e} \begin{bmatrix} f_1 \\ f_2 \\ f_3 \end{bmatrix} d\Omega^e \qquad (20)
$$

where

$$
f_1 = N_i \frac{l_{x1}}{F_R^2}, \ f_2 = 0, \ f_3 = N_i \frac{l_{x2}}{F_R^2} \tag{21}
$$

Similarly, the terms in the right-hand side corresponding to natural boundary conditions are of the form:

$$
b_i = \sum_{1}^{n_e} \int_{\Gamma_2^e} \begin{bmatrix} b_1 \\ b_2 \\ b_3 \end{bmatrix} d\Gamma^e \tag{22}
$$

where

$$
b_1 = \frac{1}{R_E} N_i \left[ \left( \frac{\partial u_j}{\partial n} \right)^{\Gamma^e} \right], \ b_2 = 0, \ b_3 = \frac{1}{R_E} N_i \left[ \left( \frac{\partial v_j}{\partial n} \right)^{\Gamma^e} \right] \tag{23}
$$

More details can be found in [1].

## **5 Numerical Methods**

#### **5.1 Iterative Procedure**

The system of algebraic equations described in {13) are nonlinear. Consequently some form of linearisation is required to obtain a solution. In this example program a simple point iteration scheme is used to linearise the system. Consider the nonlinear component of the advection term in  $(1)$ 

$$
u\frac{\partial u}{\partial x} \tag{24}
$$

The procedure is to assume a starting value or initial guess for the velocities  $u$  and  $v$ ,  $\tilde{u}$  and  $\tilde{v}$ . These initail values are assumed constant over each non-linear iteration and consequently (13) linearises. This linear system is assembled and solved for new values of *u, v* and p. A check is then made on the differece between, for example  $\tilde{u}$  and  $u$ , and if they are are sufficiently close to iteration is complete. If there is a large difference between  $\tilde{u}$  and  $u$  then new estimates are calculated using a weighted average of the current and previous values.

#### 5.2 **Boundary Conditions**

In this problem Dirichlet boundary conditions on *u* and *v* are imposed on the walls of the cavity and on  $p$  in the inlet and outlet. There are two main ways in which these can be applied numerically.

One method is to delete from the assembled system matrix any entry corresponding to a boundary freedom and make the necessary ajustments to the right-hand side. This has the advantage of reducing the size of the problem although it becomes more difficult if the form of the boundary conditions is complex.

A second method is to bias entries in the system matrix corresponding to boundary freedoms. This can be done by either applying a large weight to the main diagonal entries of such nodes or by setting all the entries in that row to zero apart from the main diagonal entry, which is set to unity. In each case the right-hand side is updated with the boundary value with or without the weighting factor. This procedure forces the required boundary value.

## 6 Program Description

The programs in Release 4 of the NAG/SERC Finite Element Library have been writen in Fortran 77. No assumptions have been made concerning machine-dependent memory initialisation. Readers might find it helpful to read the Finite Element Library Introduction [3] before studying this section.

The program can be divide into seven major sections:

- 1. Delcarations and parameter specifications (statements  $1 13$ ).
- 2. Variable initialisation and data input (statements  $14-69$ ).
- 3. Main iteration loop (statements  $70 147$ ).
- 4. Assembly of element matrices (statements  $79 113$ ).
- 5. System matrix assembly (statements  $114 119$ ).
- 6. Inclusion of boundary conditions (statements 121 133).
- 7. Solution for velocity components *u* and *v* and pressure p (statement 135).
- 8. Update of iteration loop (statements 136- 147).
- 9. Output of final results (statements 148- 163).

In the description of the program, the names of the Fortran 77 variables and subroutines will be given in capitals (e.g. ELTDP).

#### 6.1 Delcarations and parameter specifications

All Fortran 77 variables in the program are explicity declared. These declarations are broken into four groups: basic variable definitions, problem size dependent definitions, scalar variables and array variables. The values of the basic variables are set to accommodate the choice of elements required for the example problem. All problem size dependent arrays have had their sizes specified in seperate PARAMETER statements.

#### 6.2 Variable initialisation and data input

In this section of the program all the basic model information is read in from the input stream. This included: phyiscal propertries (statements  $15-18$ ), nodal geometry (statements  $19-27$ ), element topologies (statements  $28 - 35$ ) and boundary conditions (statements  $36 - 53$ ). During the input of the boundary condition data it is transformed into non-dimensional values using the reference density and velocity. In statement 54 the main iteration control information *is*  read.

The special routine NFSET initialises the nodel freedom array NF with information about the mixed interpolation. This is used in setting up the final form of NF in statements 56 to 65.

The semi-bandwidth of the system matrix is calculated using the routine BNDWTH and the initialisation is completed with setting the solution vectors to zeros.

#### 6.3 Main iteration loop

The main iteration loop comprises the body of the program. Statement 70 initialises the iteration counter to zero. The setup for each iteration is in statements 70 to 74. The iteration counter is incremented and the system matrix initialised to zero.

The main loop ends with the test for convergence in statement 147. The other elements of the main loop are discussed in the following sections.

#### 6.4 Assembly of element matrices

The main assembly loop of the program starts at statement 78. This loops over all elements in the mesh. Initially the number of nodes in each element type {NODELP for pressure and NODELV for velocities) and the numerical integration quadrature are set in statements 75 to 77.

In this formulation the number of freedoms at each node of an element is variable. At the corners of each element *u, v* and p are freedoms. At the midside nodes only *u* and *v* are freedoms. One could view the solution as being formed by the assembly of 8-noded bi-quatratic elements for velocities and a 4-noded hi-linear element for pressure. The program calculates and assembles element matrix contributions for both the velocities and the pressure. Because the geometric desciption of the elements is based on the coordinates of the eight nodes the velocity elements are said to be isoparametric and the pressure elements are super-parametric.

To direct the assembly of these element matrices three steering vectors are constructed in statements 79 to 81 for the current element using calls to the routine DIRGEN. These steering vectors are STRU and STRV for the velocity components and STRP for the pressure.

During the assembly process an averaged velocity component is required by the linearisation. The routine SELECT, using the velocity steering vectors and the current solution vector SOLO, constructs the element velocity vectors UELM and VELM in statements 82 and 83. These can then be used to calculate the component average.

In this implementation five element matrices are constructed. These relate to the contributions of each dependent variable and their coupling. The identifiers used for these matrices correspond to those used in {16). In statements 85 to 89 C11, C12, C21, C23 and C32 are initialised.

The numerical integration loop starts at statement 90. The same order of integration is used for all element types. Statements 91 and 92 assign the current quadrature point abscii and statement 93 and 94 calculate the values of the shape functions (FUNP and FUNV) at these points.

Statements 95 to 98 construct the transformation Jacobian and the derivatives ofthe shape function with respect to the global coordinates *x* and *y.* The derivatives are held in the arrays GDV and GDP. The fix values of velocity are calculated at the current quadrature points in statements 99 and 100.

The final construction of the element matrix contributions occupies statements 101 to 112 and the numerical integration loop completed at statement 113.

The assembly of these element contributions is performed in statement 114 to 119. As can be seen from (17) to (19) there are only six non-zero terms in the full element matrix. Statements 114 and 119 assemble C11 and C33 using the standard assembly routine for unsymetric systems ASUSM. As the other element matrices are not square the generalised assembly routine AUSMG must be used. This routine using two steering vectors to direct the assembly. The main assembly loop is completed by statement 120.

#### 6.5 Inclusion of boundary conditions

The boundary conditions in this implementation are applied by modifying the rows in the system matrix corresponding to boundary freedoms. Each row is set to zero and the diagonal entry set to unity. The right hand side vector SOLO is set to the required boundary value. Statement 123 to 133 perform this process once the current solution vector has been saved in SOL1 and the new solution vector (SOLO) initialised to zero.

#### 6.6 Solution for velocity components u and v and pressure *p*

Statement 135 solves the system of linear equation resulting from the assembly process. The program performs a Gaussian decomposition followed by a forward and backward subsitution.

#### **GAUSOL**

On return the nodal values of the velocity components *u* and *v* and the pressure *p* are stored in the vector SOLO.

#### 6.7 Update of iteration loop

Once the new values of *u, v* and *p* have been calculated the current values in the iteration can be updated and a new estimate of the error formed.

The maximum error in the new solution values is calculated in statements 136 to 142 and the current values of  $u, v$  and  $p$  are updated in the loop starting on statement 143. Statement 147 tests the error and performs a new iteration if necessary.

#### 6.8 Output of final results

Statements 148 to 162 output the final solution once the iteration process has converged to the specified tolerance. As all the calculations are performed in non-dimensional variables the final solution values must be converted to their dimensional form. After conversion the values are output using the routine PRTVAL in statement 162.

### 7 Listings

This section contains a complete listing of the example program followed by the example data, example results and a list of important variables. On each statement of the data the corresponding variable names are given. Throughout this section the programs and results refer to a DOUBLE PRECISION implementation of the Library.

#### 7.1 Program

```
c••••••••••••••••••••••••••••••••••••••••••••••••••••••••••••••••••• 
   c 
   C Segment 5.4 - Navier-Stokes Solution using velocity/pressure
   C formulation on mixed eleaents 
   c 
   C Copyright (C) 1992 : SERC, Rutherford Appleton Laboratory 
   C Chilton, DIDCOT, Oxfordshire OX11 OQX
   c 
   C .. Parameters ..
   c 
1 IITEGER IABSS,IC11,IFUIV,IUELM,IGDV,IGEOM,IJAC,IJACII,ILDV,ISTRU, 
        • IVELM,IWGRT,JABSS,JCOORD,JC11,JGDV,JGEOM,JJAC,JJACII,JLDV, 
        • JIF 
2 INTEGER ILDP, JLDP, IFUNP, IGDP, JGDP, IC12, JC12, IC21, JC21, IC23, JC23,
        • IC32,JC32,ISTRV,ISTRP 
3 PARAMETER (IABSS=3,IC11=8,IFUIV=8,IUELM=8,IGDV=3,IGEOM=8,IJAC=3, 
        • IJACII=3,ILDV=3,ISTRU=8,IVELM=8,IWGHT=9,JABSS=9, 
        • JCOORD=3,JC11=8,JGDV=8,JGEOM=3,JJAC=3,JJACII=3,JLDV=8, 
        • JIF=3,ILDP=3,JLDP=4,IFUIP=4,IGDP=3,JGDP=4,IC12=8,JC12=4, 
        • IC21=4,JC21=8,IC23=4,JC23=8,IC32=8,JC32=4,ISTRV=8, 
                  • ISTRP=8) 
   c 
   C .. Parameters (Problem Size) ..
   c 
4 IITEGER IBFRE,IBIODE,IBVAL,ICOORD,IELTOP,IIF,ISOLO,ISYSK,JELTOP, 
        • JSYSK,ILOWER,JLOWER,IROPIV,ISOL1,DOFIOD 
5 PARAMETER (IBFRE=150,IBIODE=150,IBVAL=150,ICOORD=300,IELTOP=300, 
        • IIF=300,ISOL0=1000,ISYSK=1000,JELTOP=10,JSYSK=250, 
                  • ILOWER=1000,JLOWER=150,IROPIV=1000,ISOL1=1000, 
                  • DOFIOD=3) 
6 INTEGER NIN, NOUT
7 PARAMETER (NIN=5,NOUT=6)
   c 
   c . • Local Scalars .. 
   c 
8 DOUBLE PRECISION CHRLEN, CHRVEL, DENSTY, DET, ETA, MOLVSC, QUOT, REYNLD,
                         • THETA,TOL,TOLMAX,UBAR,VALTOL,VBAR,XI 
9 INTEGER BNDNOD, DIMEN, ELNUM, ELTYP, GLBFRE, HBAND, I, IQUAD, ITERMX,
        * ITEST,J,K,LOCFRE,NELE,NITER,NODE,NODEL,NODELP,NODELV,<br>* NODNUM.NOP.TOTDOF.TOTELS.TOTNOD
                • IODIUM,JQP,TOTDOF,TOTELS,TOTIOD 
   c 
         \ddot{\phantom{a}}c Local Arrays .. 
   c 
10 DOUBLE PRECISION ABSS(3,9), BVAL(IBVAL), C11(8,8), C12(8,4),
        • C21(4,8),C23(4,8),C32(8,4), 
        • COORD(ICOORD,JCOORD),FUIP(4),FUIV(8), 
        • GDP(3,4),GDV(3,8),GEOM(8,3),JAC(3,3), 
                         • JACII(3,3),LDP(3,4),LDV(3,8), 
                         • LOWER(ILOWER,JLOWER),SOLO(ISOLO),SOL1(ISOL1),
```

```
SYSK(ISYSK,JSYSK),UELM(8),VELM(8),WGHT(9)
11 INTEGER BFRE(IBFRE),BNODE(IBNODE),ELTOP(IELTOP,JELTOP), 
        * NF(IIF,JNF),ROPIV(IROPIV),STRP(8),STRU(8),STRV(8) 
   c 
         \sim 4
         .. External Subroutines ..
   c 
12 EXTERNAL ASUSM,ASUSMG,BIDWTH,DIRGEN,ELGEOM,GAUSOL,MATINV, 
        * MATHUL, MATNUL, NFSET, PRTVAL, QQUA9, QUAM4, QUAM8, SCAPRD,
                 SELECT, VECCOP, VECNUL
   c 
         \sim \simC .. Intrinsic Functions ..
   c 
13 INTRINSIC ABS, MAX
   c 
         \ddot{\phantom{a}}14 ITEST = 0
   c 
   c ***********************<br>c * *
    c \rightarrowC * Input Data Section *
    c \rightarrowc ********************** 
   c 
   c 
   C Flow characteristics
   c 
15 READ (NIN, 9810) DENSTY, CHRVEL, CHRLEN, MOLVSC
16 WRITE (NOUT, 9990) DENSTY, CHRVEL, CHRLEN, MOLVSC
17 REYNLD = CHRVEL*CHRLEN*DENSTY/MOLVSC
18 WRITE (NOUT, 9980) REYNLD
   c 
   c Input of nodal geometry 
   c 
19 READ (NIN, 9830) TOTNOD, DIMEN
20 WRITE (NOUT, 9970) TOTNOD, DIMEN
21 DO 1010 I = 1,TOTIOD 
22 READ (NII,9820) NODNUM, (COORD(NODNUM,J),J=1,DIMEN) 
23 WRITE (NOUT,9800) IODIUM, (COORD(NODIUM,J),J=1,DIMEN) 
24 DO 1000 J = 1,DIMEN 
25 COORD(NODIUM,J) = COORD(IODIUM,J)/CHRLEN 
26 1000 CONTINUE 
27 1010 CONTINUE 
   c 
   C Input of element topology 
   c 
28 READ (NIN, 9830) TOTELS
29 WRITE (NOUT,9960) TOTELS 
30 DO 1020 I = 1,TOTELS 
31 READ (NIN, 9830) ELNUM, ELTYP, NODEL,
               (ELTOP(ELNUM, J+2), J=1, NODEL)32 WRITE (NOUT, 9950) ELNUM, ELTYP, NODEL,
               (ELTOP(ELNUM, J+2), J=1, NODEL)
```

```
33 ELTOP(ELNUM,1) = ELTYP<br>34 ELTOP(ELNUM,2) = NODEL
34 ELTOP(ELNUM, 2) = NODEL<br>35 1020 CONTINUE
     1020 CONTINUE
36 
37 
38 
39 
40 
41 
42 
43 
44 
45 
46 
47 
48 
49 
50 
51 
52 
53 
54 
55 
56 
57 
58 
59 
60 
61 
62 
63 
64 
65 
    c 
    c 
    c 
    c 
    c 
    c 
    c 
          Input of number of degrees of freedom per node, input of 
          boundary conditions and construction of nodal freedom array IF 
          WRITE (NOUT, 9940) DOFNOD
          READ (NIN, 9830) BNDNOD
          WRITE (NOUT, 9930) BNDNOD
          IF (BNDNOD.NE.O) THEN
             DO 1050 I = 1,BNDNOD
                READ (NIN, 9910) BNODE(I), BFRE(I), BVAL(I)
                WRITE (NOUT, 9910) BNODE(I), BFRE(I), BVAL(I)
                J = BFRE(I)GO TO (1040,1030,1040) J 
                WRITE (NOUT, 9920) I, BNODE(I), BFRE(I), BVAL(I)STOP
     1030 CONTINUE
                BVAL(I) = BVAL(I)/(CHRVEL**2*DENSTY)GO TO 1050 
     1040 CONTINUE
                BVAL(I) = BVAL(I)/CHKVEL1050 CONTINUE
          EIID IF 
          READ (NIN, 9900) ITERMX, TOL, THETA
          CALL NFSET(TOTELS, ELTOP, IELTOP, JELTOP, TOTNOD, NF, INF, JNF, DOFNOD,
                      ITEST)
          TOTDOF = 0 
          DO 1070 I = 1, TOTNODDO 1060 J = 1, DOFNODIF (NF(I,J).NE.0) THEN
                    TOTDOF = TOTDOF + 1NF(I,J) = TOTDOFEND IF
     1060 CONTINUE
     1070 CONTINUE
          WRITE (NOUT.9890) TOTDOF
    C Calculation of semi-bandwidth HBAID 
    c 
66 CALL BIDWTH(ELTOP,IELTOP,JELTOP,IF,IIF,JIF,DOFIOD,TOTELS,HBAID, 
                       ITEST)
67 WRITE (NOUT, 9880) HBAND
    c 
    c ************************************ 
    c 
    c 
    c 
          * * 
* System Stiffness Matrix Assembly * 
          * *
```

```
11
```
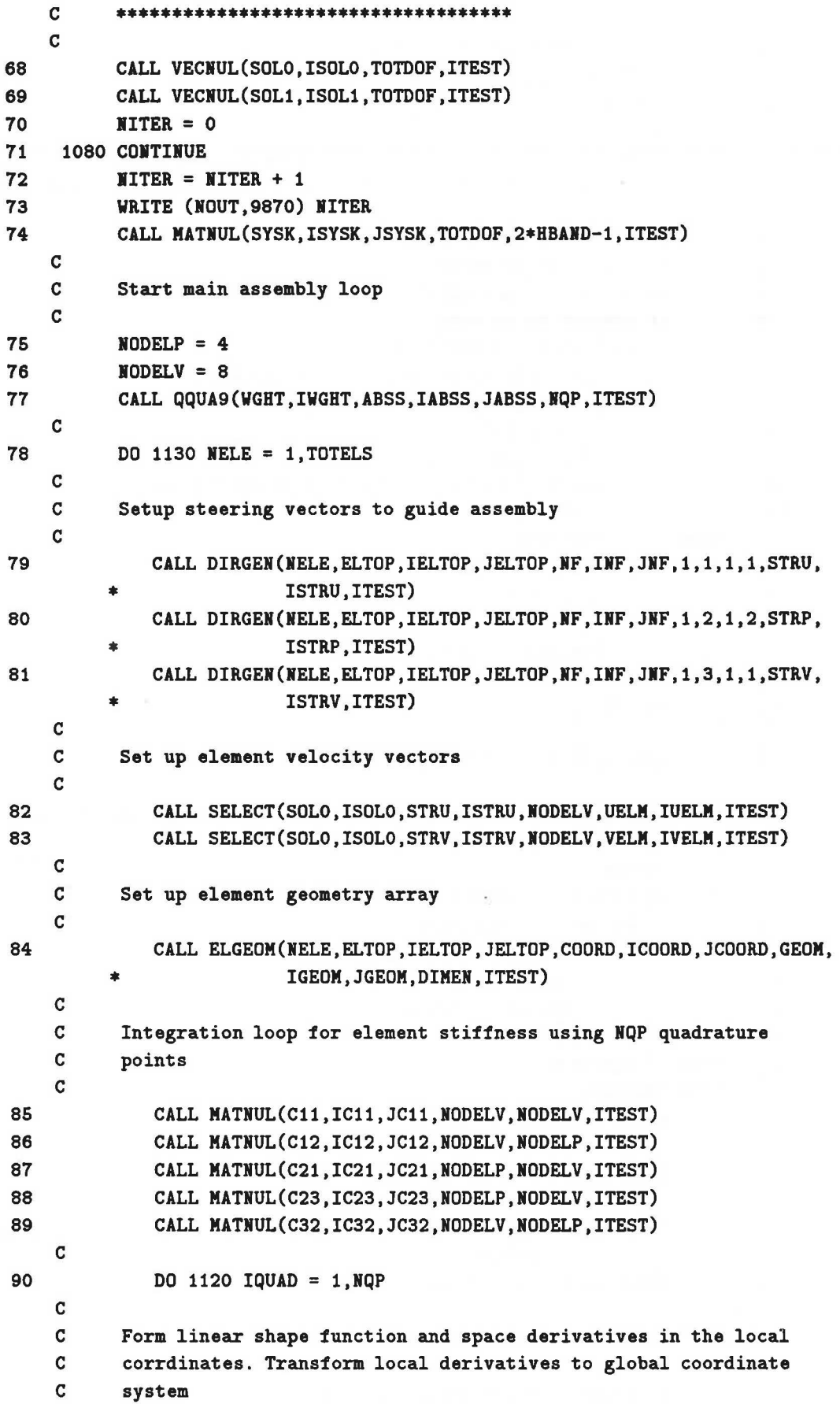

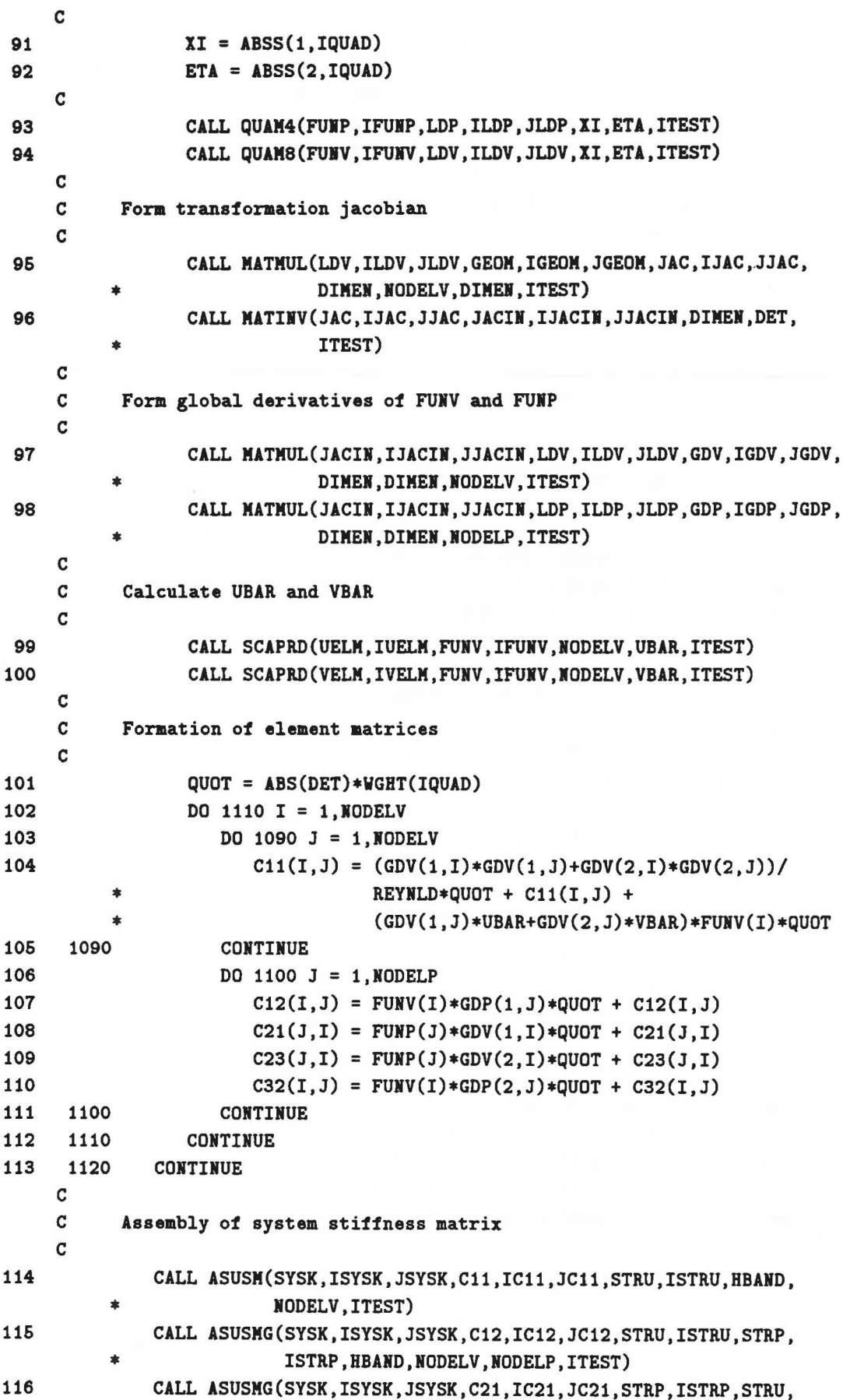

• ISTRU,HBAHD,NODELP,NODELV,ITEST) 117 CALL ASUSMG(SYSK,ISYSK,JSYSK,C23,IC23,JC23,STRP,ISTRP,STRV, ISTRV, HBAND, NODELP, NODELV, ITEST) 118 CALL ASUSMG(SYSK,ISYSK,JSYSK,C32,IC32,JC32,STRV,ISTRV,STRP, ISTRP, HBAND, NODELV, NODELP, ITEST) 119 CALL ASUSM(SYSK,ISYSK,JSYSK,C11,IC11,JC11,STRV,ISTRV,HBAND, • IODELV,ITEST) 120 1130 CONTINUE c c c c c c c c c c 121 122 123 124 125 126 127 128 129 130 131 132 133 c c c c 134 135 c 136 137 138 139 140 141 142 c 143 144 145 146 \*\*\*\*\*\*\*\*\*\*\*\*\*\*\*\*\*\*\*\*  $\bullet$   $\bullet$   $\bullet$   $\bullet$   $\bullet$   $\bullet$   $\bullet$   $\bullet$ • Equation Solution \* • \* \*\*\*\*\*\*\*\*\*\*\*\*\*\*\*\*\*\*\*\*\* Modification of stiffness matrix and right-hand side to implement boundary conditions CALL VECCOP(SOLO, ISOLO, SOL1, ISOL1, TOTDOF, ITEST) CALL VECNUL(SOLO,ISOLO,TOTDOF,ITEST)  $K = 2*HBAND - 1$ DO 1150  $I = 1$ , BNDNOD  $\texttt{NODE} = \texttt{BNODE}(I)$  $LOCFRE = BFREE(I)$ GLBFRE = NF(NODE, LOCFRE) DO 1140  $J = 1, K$  $SYSK(GLPFRE, J) = 0.0D0$ 1140 CONTIHUE SYSK(GLBFRE, HBAND) = 1.0DO SOLO(GLBFRE) = BVAL(I) 1150 CONTINUE Solution of system matrix for the nodal values of the potential WRITE (NOUT,9860) CALL GAUSOL(SYSK,ISYSK,JSYSK,LOWER,ILOWER,JLOWER,TOTDOF,HBAND, ROPIV, IROPIV, SOLO, ISOLO, ITEST) TOLMAX = O. ODO DO 1160 I = 1,TOTDOF IF (ABS(SOLO(I)).GT.TOL) THEN  $VALTOL = ABS(SOLO(I)-SOL1(I))/SOLO(I)$ TOLMAX = MAX(TOLMAX,VALTOL) END IF 1160 CONTINUE DO 1170 I = 1,TOTDOF  $S O L O (I) = (1.0 DO-THETA) * SOL1 (I) + SOL0 (I) *THETA$ 1170 CONTINUE WRITE (NOUT, 9850) TOLMAX

```
147
           IF ((TOLMAX.GT.TOL) .AND. (NITER.NE.ITERMX)) GO TO 1080
     \mathbf{C}148
           DO 1210 I = 1, TOTNODDO 1200 J = 1, DOFMOD149
150
                 K = NF(I,J)IF (K.NE.O) THEN
151
                     GO TO (1190, 1180, 1190) J
152
      1180
153
                     CONTINUE
154
                     S OLO(K) = SOLO(K) * DEESTY * CHRVEL **2155
                     GO TO 1200
156
                     CONTINUE
      1190
157
                     S O L O (K) = S O L O (K) * C H R V E L158
                 END IF
159
              CONTINUE
      1200
160
     1210 CONTINUE
     C
           WRITE (NOUT, 9840)
161
162
           CALL PRTVAL(SOLO, ISOLO, NF, INF, JNF, DOFNOD, TOTNOD, NOUT, ITEST)
163
           STOP
     \mathbf C164
      9990 FORMAT (' Density
                                               =, D12.5,
                 /' Characteristic Velocity = ', D12.5,
          \pmb{\ast}/' Characteristic Length =', D12.5,
          \bullet/' Molecular Viscosity
          \bullet= 1, D12.5)9980 FORMAT (/' Reynolds Number
165
                                               =, D12.5)
      9970 FORMAT (/' Node in mesh =', I5,' Dimensions =', I5)
166
167
      9960 FORMAT (' Elements in mesh =', I5)
      9950 FORMAT (' ', 1515)
168
169
      9940 FORMAT (' Maximum number of freedoms per node =', I5)
      9930 FORMAT (' Number of boundary conditions =', I5)
170
171
      9920 FORMAT (' *** ERROR - Invalid Freedom Number',
                  /,' Boundary Condition Number ', I2,': Values : ',3I5)
          \ast172
      9910 FORMAT (2I5, 2F10.5)
173
      9900 FORMAT (I5,2F10.0)
174
      9890 FORMAT ('Total number of unknowns (TOTDOF) = ', I5)
175
      9880 FORMAT (' Semi-Bandwidth (HBAND) = ', I5)
176
      9870 FORMAT (' Iteration ', I5, /, ' System Assembly Started')
177
      9860 FORMAT (' Solution Started')
178
      9850 FORMAT (' Maximum Error = ', D12.5)
179
      9840 FORMAT (//' Final Results',/)
180
      9830 FORMAT (16I5)
181
      9820 FORMAT (I5, 6F10.0)
182
      9810 FORMAT (5F10.0)
183
      9800 FORMAT (' ', I5, 6F10.5)
184
           END
```
### 7.2 Data

To make data input as simple as possible standard FORMATs are used for all *real* and INTEGER data. These are F10. 0 for *reals* and IS for INTEGERs.

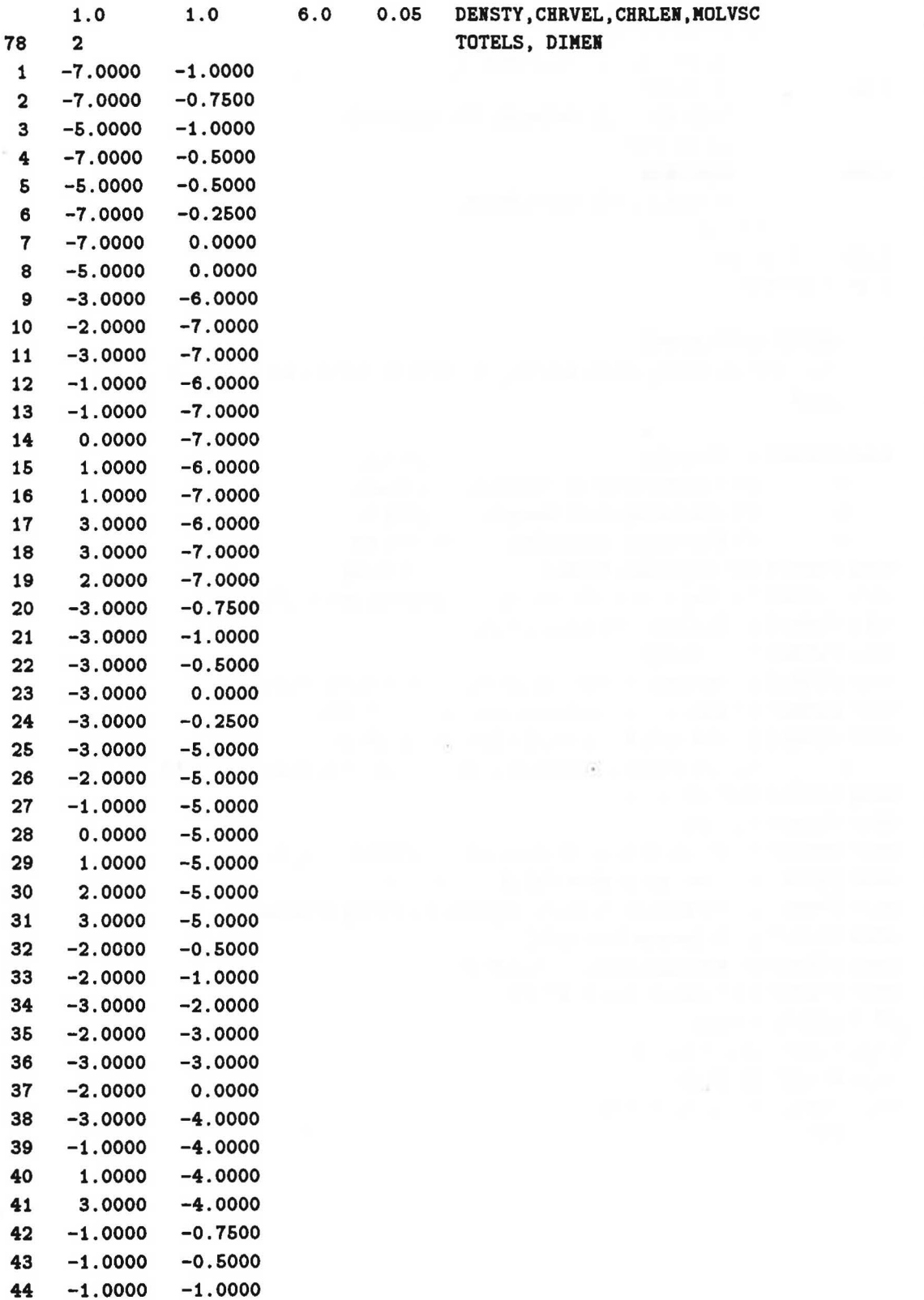

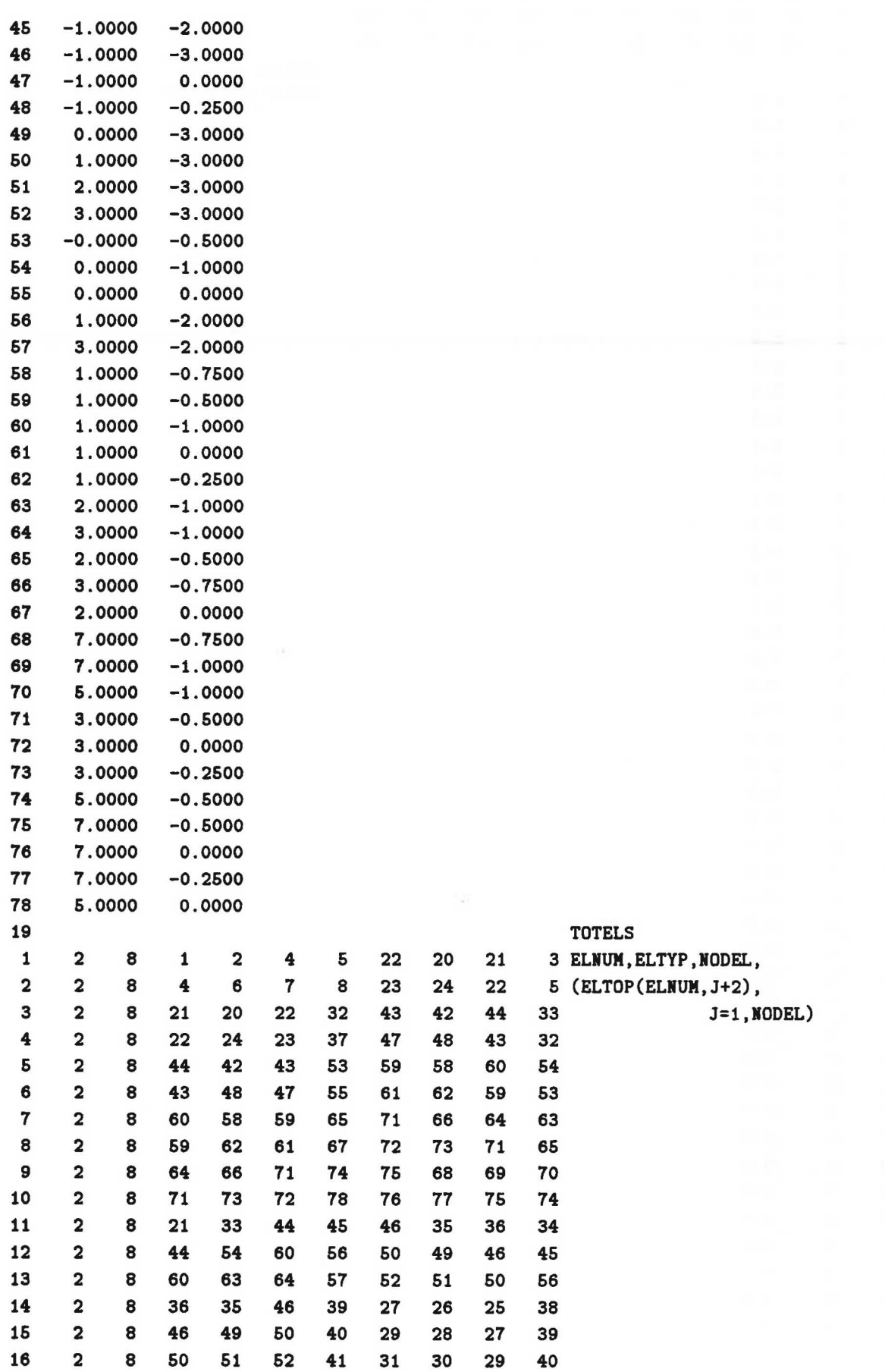

 $\widetilde{\mathcal{R}}$ 

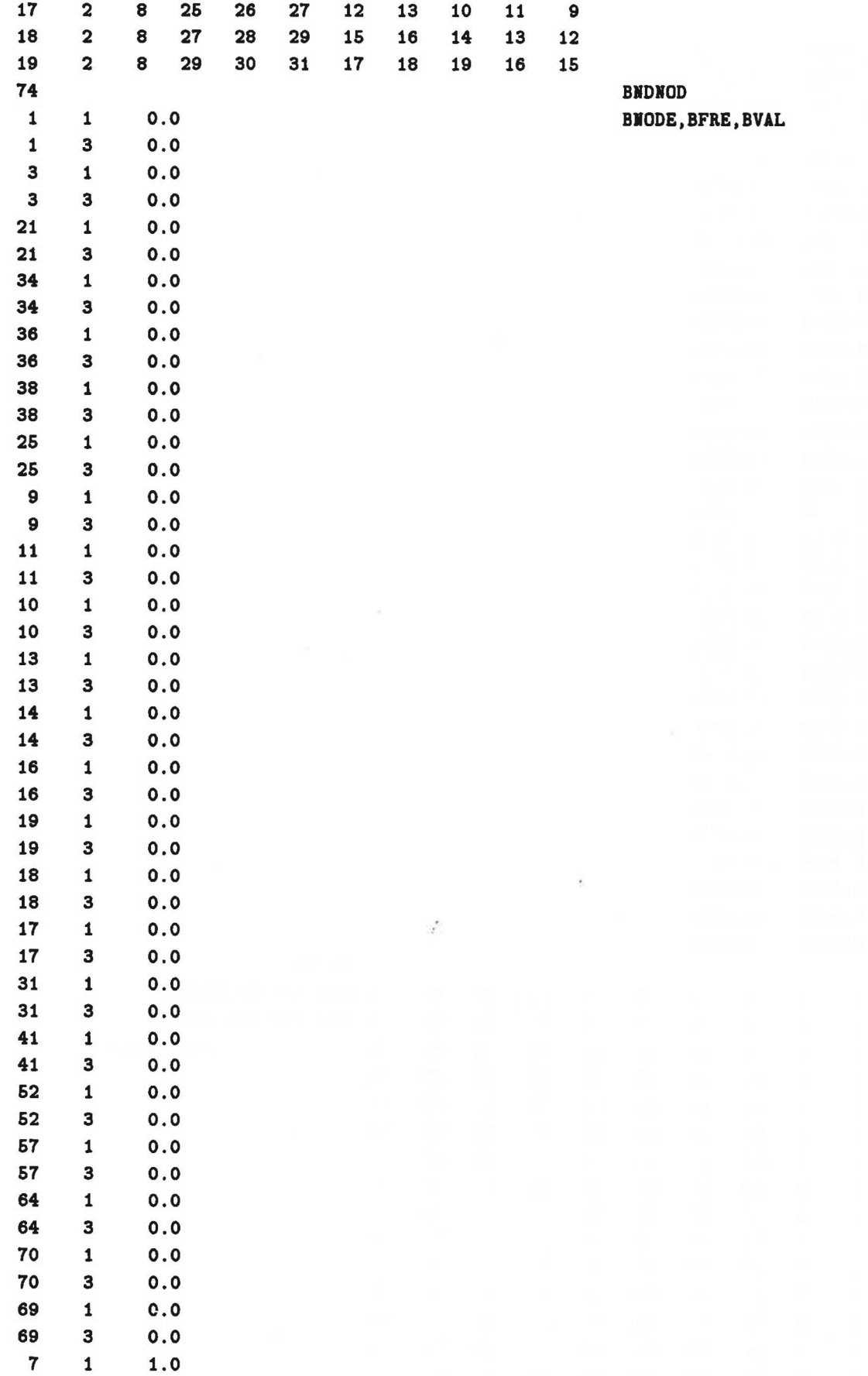

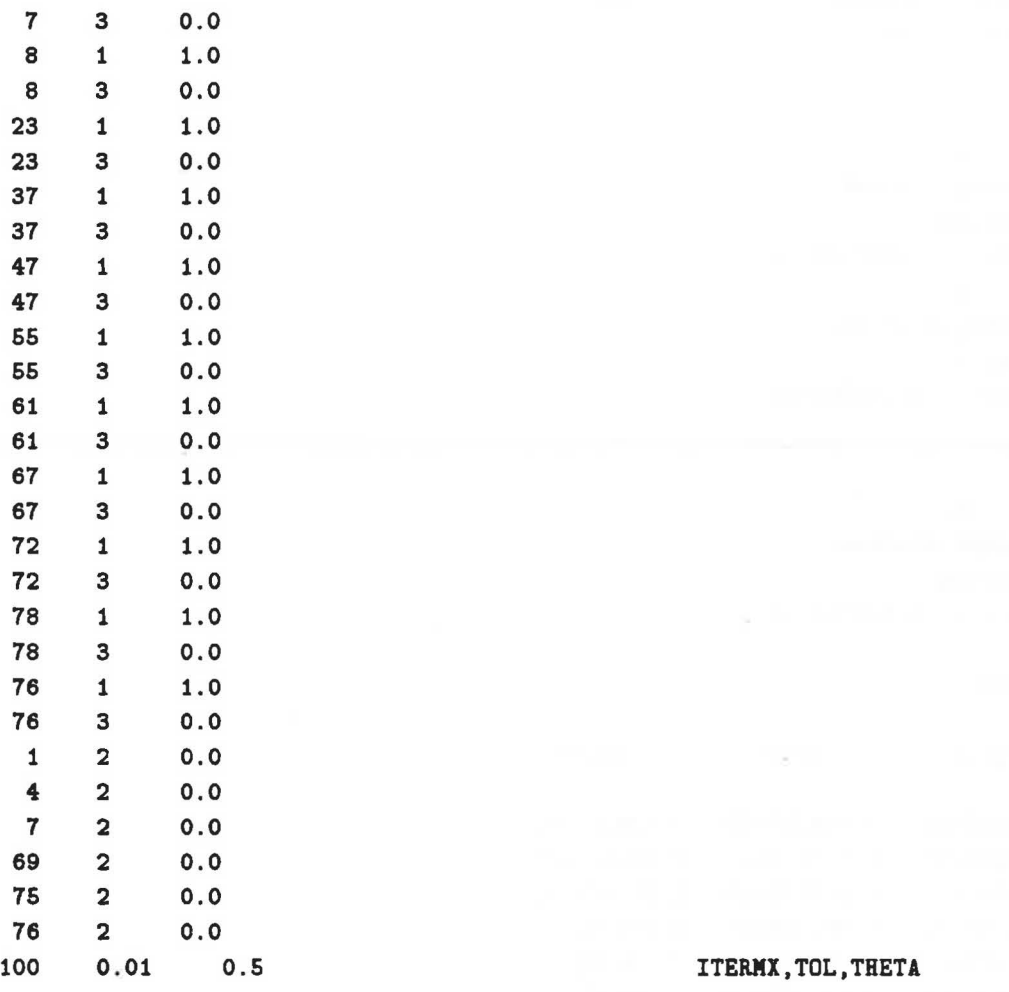

## 7.3 Results

The results below were produced using the example data and the current Level 1 Program. Only a sample of the output is shown, together with a contour plot of the velocity vectors and stream function (the stream function values are not calculated by this program).

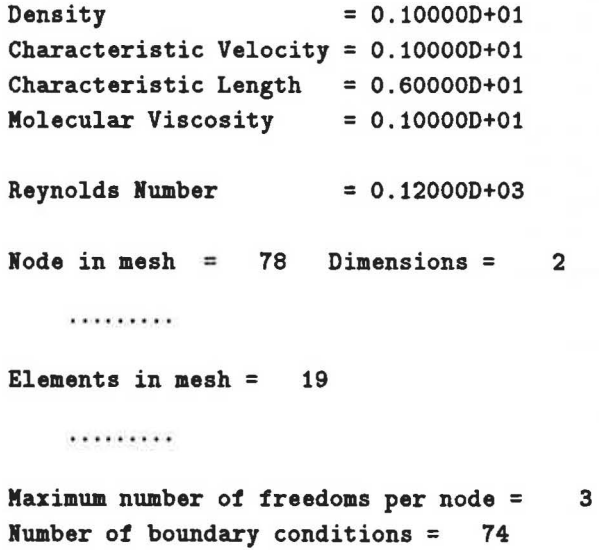

Total number of unknowns (TOTDOF) = 186 Semi-Bandwidth (HBAND) = 65

. . . . . . . . .

Iteration 1 System Assembly Started Solution Started Maximum Error =  $0.10000D+01$ <br>Iteration 2 **Iteration** System Assembly Started Solution Started Maximum Error= 0.166240+01

.........

Iteration 14 System Assembly Started Solution Started Maximum Error= 0.769050-02

Final Results

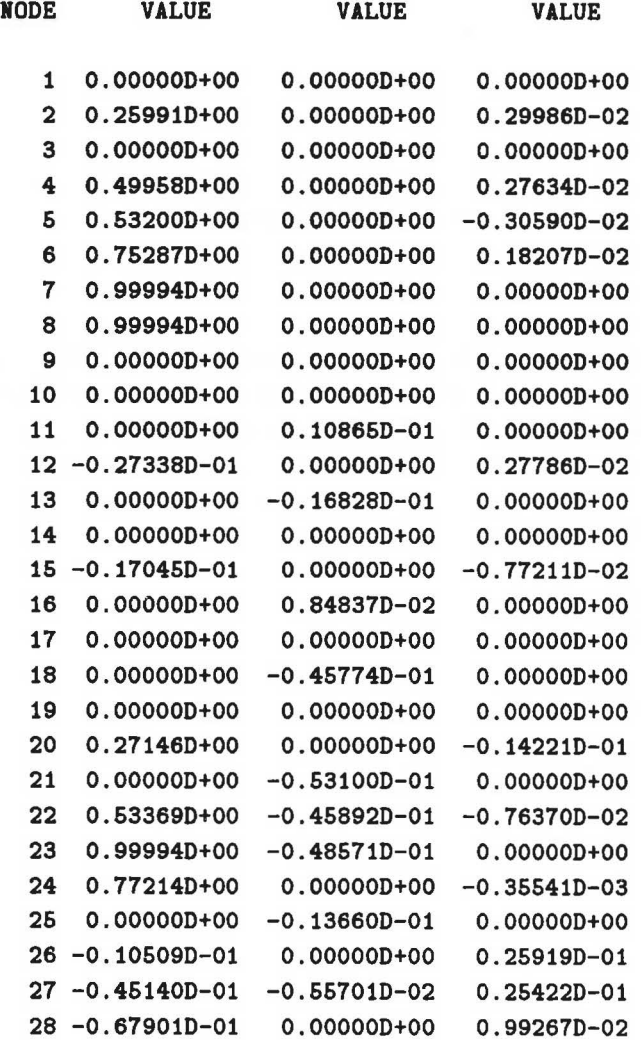

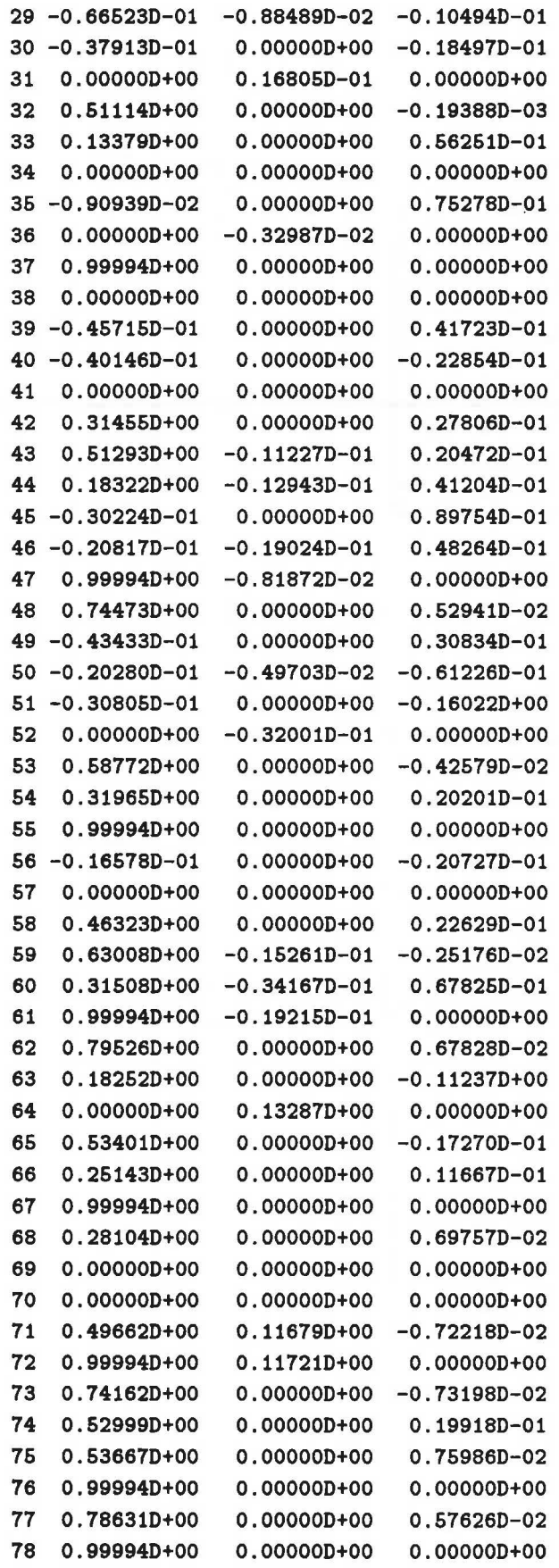

21

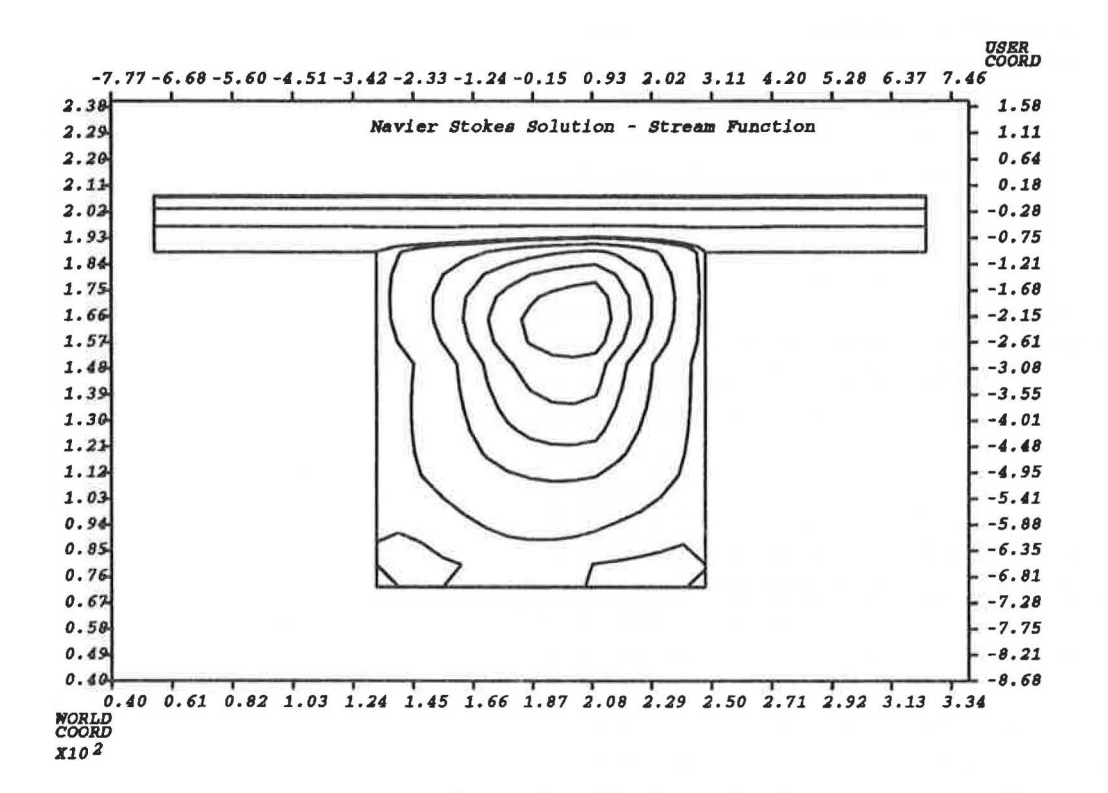

Figure 3: Contours of Stream Function

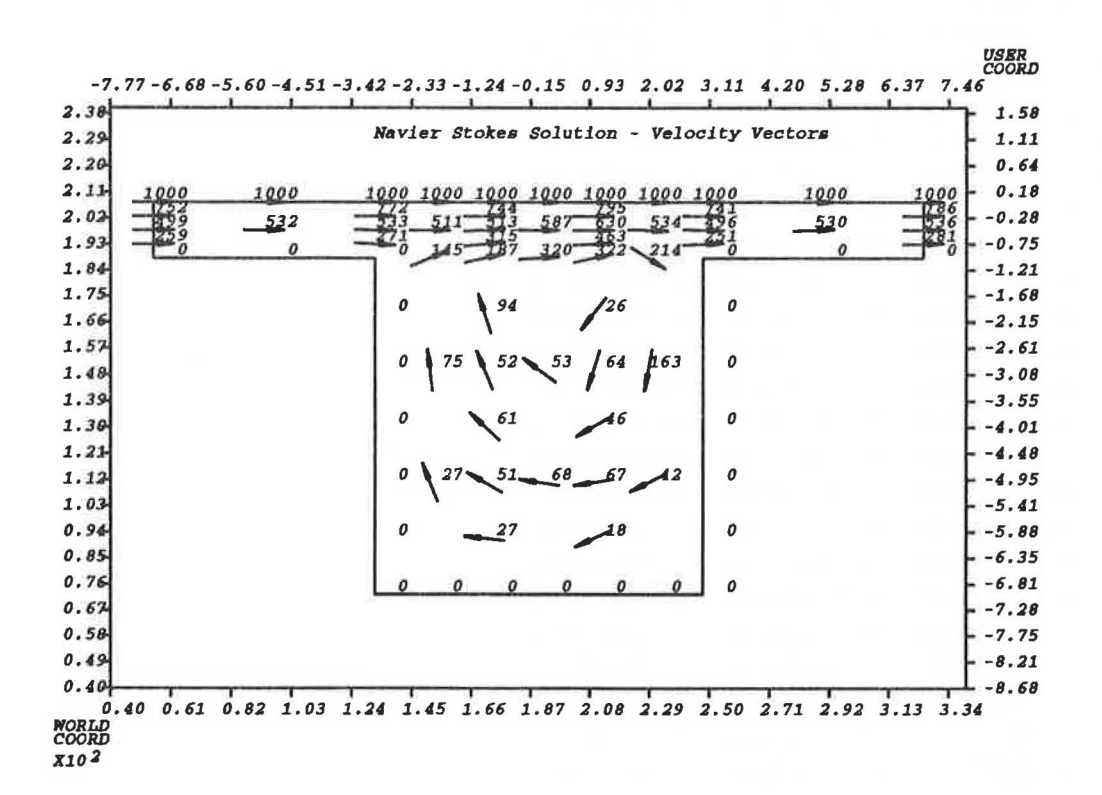

Figure 4: Plot of Velocity Vectors

## 7.4 List of important variables

In order to make the Level 1 Library programs as readable as possible, appropriate standard FORTRAN variable names have been used. A list of the most commonly used variables, together with an indication of their usage, is given below.

## 1. INTEGER VARIABLES

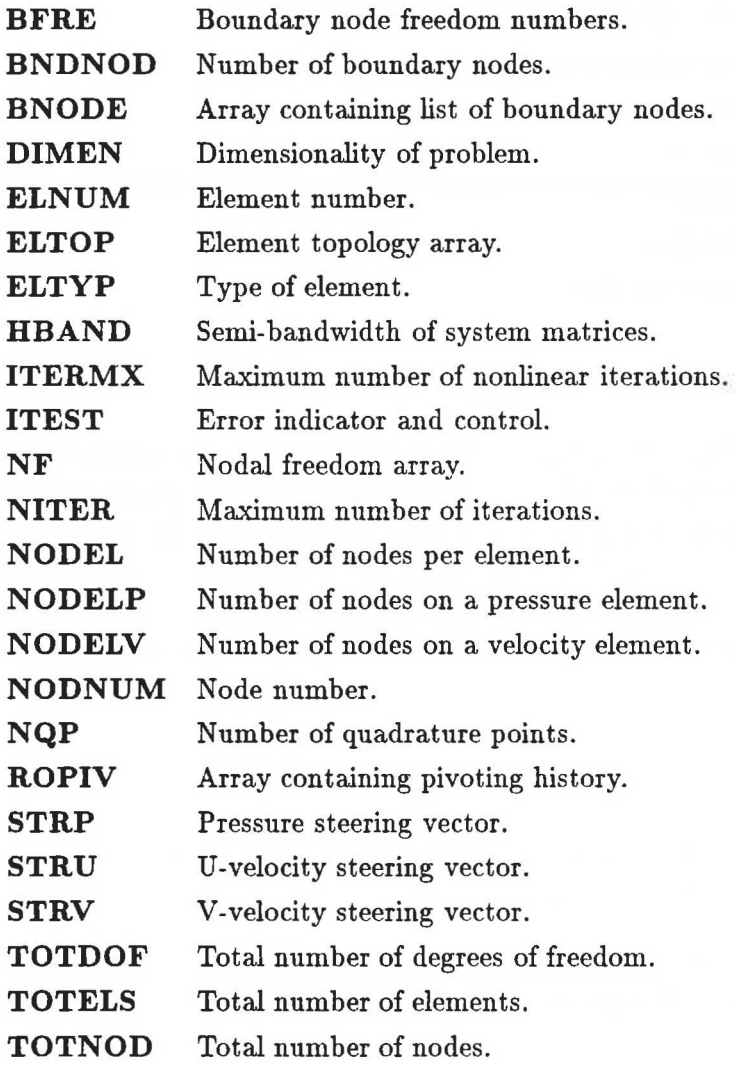

#### 2. REAL VARIABLES

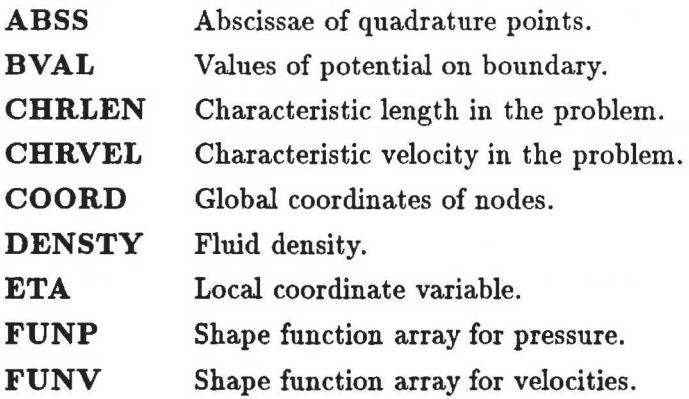

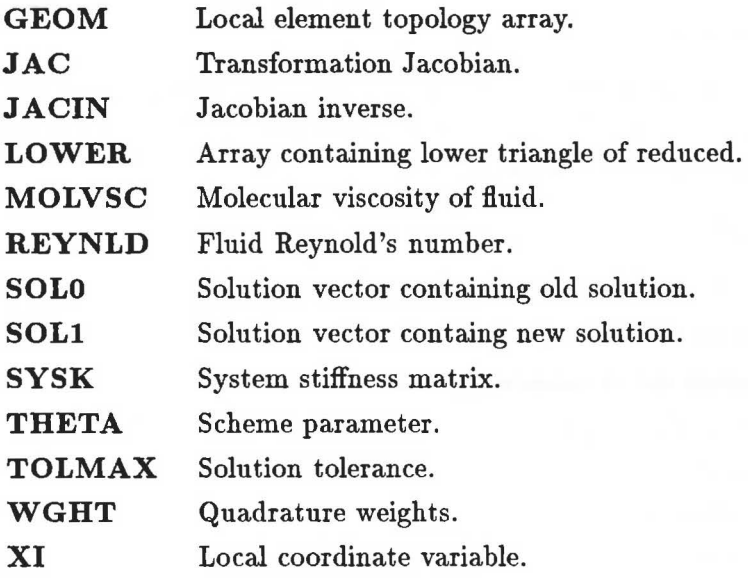

## **8 Conclusion**

A numerical solution of the two-dimensional Navier-Stokes equations have been found using a mixed interpolation finite element method. The primitive variables *u, v* and *p* have been used and the resulting nonlinear algebraic system linearised using a simple point iteration scheme.

The numerical schemes have been implemented using the NAG/SERC Finite Element Library and a detailed description of the program given. Although this implementation is not efficient it provides a starting point for developing other finite element based approximations to the Navier-Stokes equations.

## **References**

- [1] Taylor, C. and Hughes, T.G., *Finite Element Programming of the Navier-Stokes Equations,* Pineridge Press Limited, Swansea, 1981
- [2] Greenough, C. and Robinson, K., "Examples in the Use of the Finite Element Library: Steady State Potential Flow", Rutherford Appleton Laboratory Report, RL-82-060, (1982).
- [3] Greenough, C. and Robinson, K., "The NAG/SERC Finite Element Library- Release 3 Level 1 User Documentation", Numerical Algorithms Group Ltd., Oxford, United Kingdom, (1990).
- [4) Greenough, C. and Robinson, K., "The NAG/SERC Finite Element Library- Release 3 Level 0 User Documentation", Numerical Algorithms Group Ltd., Oxford, United Kingdom, (1990).
- [5] Greenough, C. and Robinson, K., "Examples in the Use of the Finite Element Library: Steady State Potential Flow", Rutherford Appleton Laboratory Report, RL-82-060, (1982).

[6] Emson, C.R.I. and Greenough, C., "Examples in the Use of the Finite Element Library: Non-Linear Magnetostatic Solution", Rutherford Appleton Laboratory Report, RAL-84- 105, (1984).

 $\leq$ 

 $\sim 10^{-10}$  GeV

 $\sim 100$ 

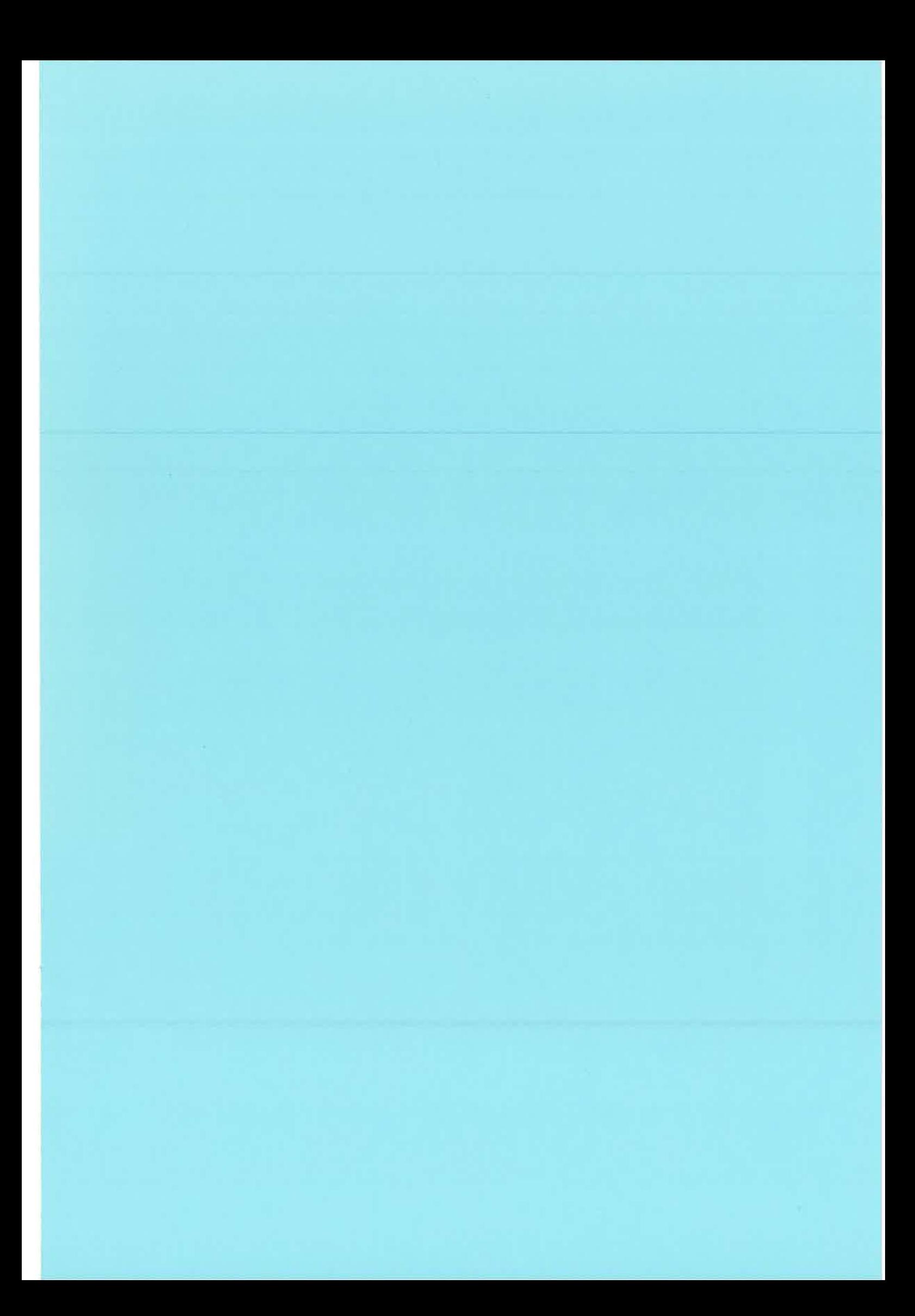

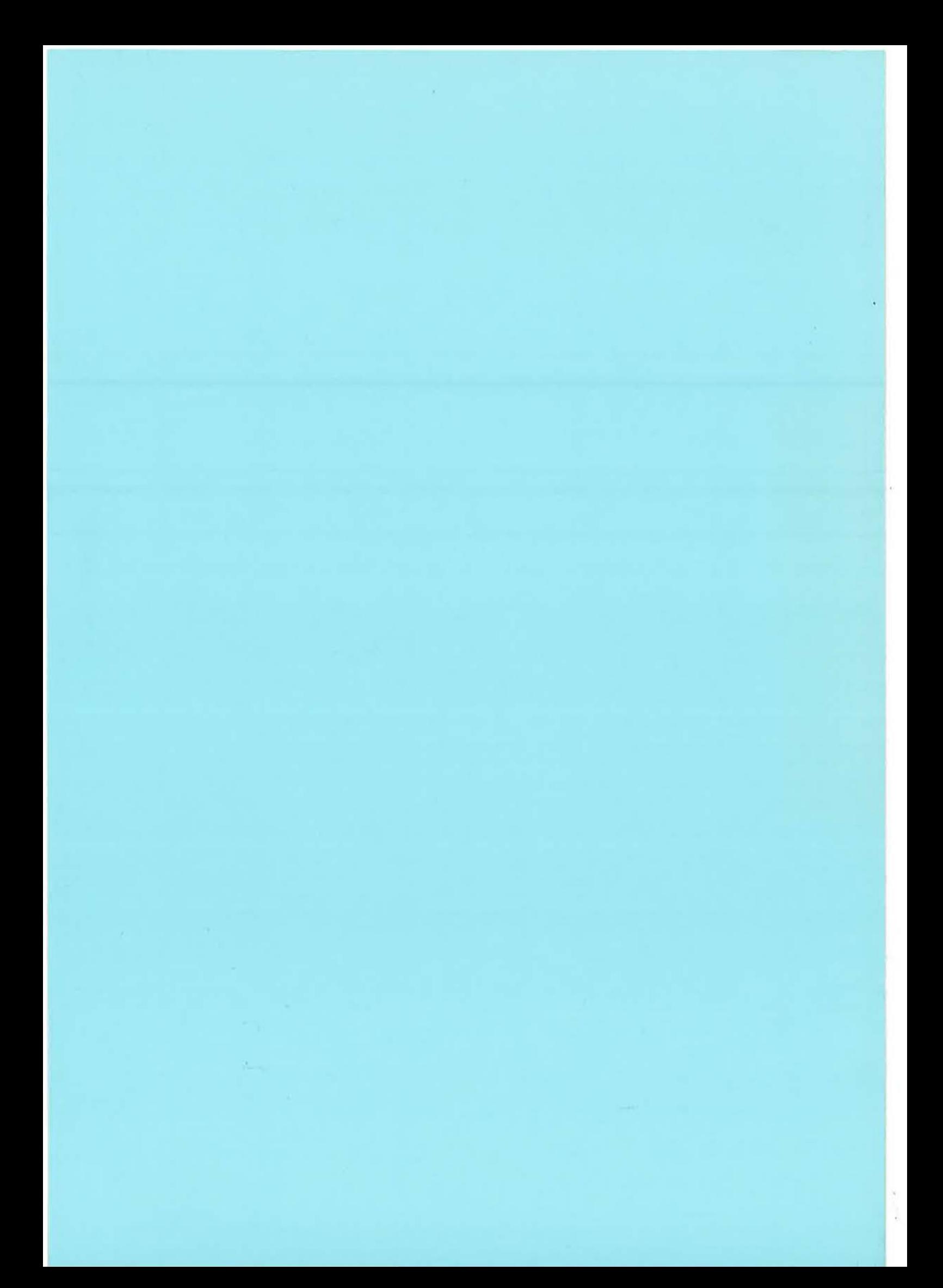